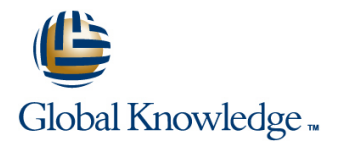

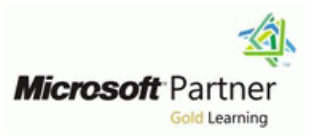

# **Programming in HTML5 with JavaScript and CSS3**

## **Duration: 5 Days Course Code: M20480 Version: A**

#### Overview:

This course provides an introduction to HTML5, CSS3, and JavaScript. This course helps students gain basic HTML5/CSS3/JavaScript programming skills. This course is an entry point into both the Web application and Windows Store apps training paths. The course focuses on using HTML5/CSS3/JavaScript to implement programming logic, define and use variables, perform looping and branching, develop user interfaces, capture and validate user input, store data, and create well-structured applications.

The lab scenarios in this course are selected to support and demonstrate the structure of various application scenarios. They are intended to focus on the principals and coding components/structures that are used to establish an HTML5 software application.

This course uses Visual Studio 2012, running on Windows 8.

### **Target Audience:**

The course is intended for developers who have at least six months of professional experience and who are interested in developing applications using HTML5 with JavaScript and CSS3 (either Windows Store apps or IE10 apps for the Web). While the students may have little or no HTML5 coding experience, they should have some experience with HTML4.

Students choosing to attend this course without a developer background should pay special attention to the training prerequisites. Developers who have more than 5 years programming experience may find that portions of this training are fundamental in nature when presenting the syntax associated with certain programming tasks.

Individuals who are interested in taking exam 70-480: Programming in HTML5 with JavaScript and CSS3, can also attend this course.

### Objectives:

- **Explain how to use Visual Studio 2012 to create and run a Web Use common HTML5 APIs in interactive Web applications.** application.
- Describe the new features of HTML5, and create and style
- Add interactivity to an HTML5 page by using JavaScript.
- Create HTML5 forms by using different input types, and validate elements, and by using and Scalable Vector Graphics. user input by using HTML5 attributes and JavaScript code.
- Send and receive data to and from a remote data source by page. using XMLHTTPRequest objects and jQuery AJAX operations.
- **Style HTML5 pages by using CSS3. application and a server. application and a server.**
- Create well-structured and easily-maintainable JavaScript code. Improve the responsiveness of a Web application that performs
- 
- Create Web applications that support offline operations.
- HTML5 pages. Create HTML5 Web pages that can adapt to different devices and form factors.
	- Add advanced graphics to an HTML5 page by using Canvas
	- **Enhance the user experience by adding animations to an HTML5**
	- Use Web Sockets to send and receive data between a Web
	- long-running operations by using Web Worker processes.

# Prerequisites:

Before attending this course, students must have at least three months professional development experience.

In addition to their professional experience, students who attend this training should have a combination of practical and conceptual knowledge related to HTML5 programming. This includes the following prerequisites:

- **Understand the basic HTML document structure:**
- Use HTML tags to display text content.
- Use HTML tags to display graphics.
- Use HTML APIs.
- **Understand how to style common HTML elements using CSS,** including:
- Separating presentation from content.
- **Managing content flow.**
- **Managing positioning of individual elements.**
- **Managing content overflow.**
- Basic CSS styling.

## Content:

- 
- 
- Creating a Web Application by Using Visual CSS3 Selectors **Programmatically Drawing Graphics by Using Visual CSS3 Selectors** Studio 2012 **Enhancing Graphical Effects by Using Canvas** Using a Canvas

# **Pages Module 7: Creating Objects and Methods lines Module 7: Creating Objects and Methods**

- Creating an HTML5 Page line Transforming Elements
- 

#### **Module 3: Introduction to JavaScript Extending Objects** Module 13: Implementing Real-Time

- 
- 
- 

### **Module 4: Creating Forms to Collect Data Reacting to Browser Location and Module 14: Creating a Web Worker and Validate User Input Context Context Context Context Process**

- Overview of Forms and Input Types Application Introduction Introduction to Web Workers
- Attributes **Module 9: Adding Offline Support to Web** Using a Web Worker
- **E** Validating User Input by Using JavaScript **Applications**

# **Module 5: Communicating with a Remote** Reading and Writing Data Locally **Data Source Contract Adding Offline Support by Using the**

- Sending and Receiving Data by Using XMLHTTPRequest **Module 10: Implementing an Adaptive User**
- **Sending and Receiving Data by Using The Interface** jQuery AJAX operations

#### **Module 1: Overview of HTML and CSS Module 6: Styling HTML5 by Using CSS3 Module 11: Creating Advanced Graphics**

line line line

- 
- 
- CSS3

# **by Using JavaScript Applying CSS Transitions**

- 
- Creating Custom Objects
- 

## **Nodule 8: Creating Interactive Pages Module 8: Creating Interactive Pages Programming the HTML DOM with <b>using HTML5 APIs Introduction to Web Sockets**

- Introduction to jQuery **Interacting with Files** Web Sockets
	- **Incorporating Multimedia**
	-
	- $\blacksquare$  Debugging and Profiling a Web

- 
- **Application Cache**

- Supporting Multiple Form Factors
- **Creating an Adaptive User Interface**

- Overview of HTML **Creating Interactive Graphics by Using Text** Creating Interactive Graphics by Using Text Creating Interactive Graphics by Using Text Creating Interactive Graphics by Using **Overview of CSS** Styling Block Elements Scalable Vector Graphics Scalable Vector Graphics
	-

### **Module 2: Creating and Styling HTML5 Module 12: Animating the User Interface**

- 
- 
- Styling an HTML5 Page Note and Applying Well-Structured JavaScript Applying CSS Key-frame Animations

# **Communications by Using Web Sockets**

- 
- JavaScript line Sending and Receiving Data by Using Sending and Receiving Data by Using

- 
- Validating User Input by Using HTML5 Performing Asynchronous Processing by Performing Asynchronous Processing by

# Further Information:

For More information, or to book your course, please call us on 00 20 (0) 2 2269 1982 or 16142

training@globalknowledge.com.eg

[www.globalknowledge.com.eg](http://www.globalknowledge.com.eg)

Global Knowledge, 16 Moustafa Refaat St. Block 1137, Sheraton Buildings, Heliopolis, Cairo